<span id="page-0-0"></span>

### **Guidelines for Completing an Application for Taught Postgraduate Programs**

Before filling in the online application:

**HKUST** 

- Get relevant application information & documents listed in section A handy with you.
	- They are required for evaluating your application.
	- All the documents are to be uploaded to the system.
	- There is no need to send paper documents to the University by mail at the application stage.
- <sup>−</sup> Contact 2-5 suitable persons to be your referees and make sure that they accept your invitation.
- <sup>−</sup> Make sure you have a credit card for making online application fee payment. Some programs also accept Alipay/ WeChat Pay.
- <sup>−</sup> Check the application deadline which varies from program to program.
- Note special deadline: [Asian Future Leaders](http://pg.ust.hk/aflsp)  [Scholarship Program](http://pg.ust.hk/aflsp)
	- 31 January 2022

#### Go to:

- A. [Information and Documents to Gather](#page-1-0)
- B. [How to Get Help?](#page-1-1)
- C. [About Your Personal Particulars](#page-2-0)
- D. [About Your Program Choice](#page-2-1)
- E. [About Your Education Background](#page-3-0)
- F. [About Public Examination Results](#page-3-1)
- G. [About Your English Language Proficiency](#page-4-0)
- H. [About Your Awards and Professional Qualifications](#page-4-1)
- I. [About Your Work Experience/Internship/Training, if any](#page-4-2)
- J. [About Additional Information](#page-5-0)
- K. [About Your References](#page-5-1)
- L. **[About Uploading](#page-6-0) Documents**
- M. [About Application Fee Payment](#page-7-0)
- N. [About Submitting Your Application](#page-7-1)
- O. [About Your Application Summary](#page-8-0)
- P. [About Your Application Status](#page-8-1)
- Q. [About Accepting Admission Offer](#page-9-0)
- R. [About Qualification Substantiation](#page-9-1)
- S. [About Student Visa Application](#page-10-0)

### <span id="page-1-0"></span>**A. Information and Documents to Gather**

#### **1. Identity Document**

- Hong Kong applicants: Hong Kong ID card
- Mainland applicants: Mainland ID card / EEP / passport
- Other applicants: Social security card / passport

#### **2. Transcripts and Degree Certificates**

- To cover your full tertiary education history
- Latest transcript if the degree program is not yet completed
- Final transcript and degree certificate for a completed program

#### **3. Grading Scale/System**

To show the transcript legends/keys/grading scales; normally found at the back of the transcript or student handbook

### **4. Proof of English Proficiency**

- Only one of the following is needed:
	- TOEFL/IELTS score report, if available
	- An official letter confirming that your bachelor's degree (or equivalent) was awarded by an institution where the medium of instruction was English
- Not required if your first language is English

#### **5. Public Examination Results**

- Required only if there is a program-specific requirement on public examination achievements e.g. GMAT, GRE, HSK, PSC
- GMAT and GRE are normally required by Programs in the School of Business and Management only
- HSK / PSC are required for some programs offered by the School of Humanities and Social Science

Once you log into the online application platform to start completing the form,

- you will find instructions on relevant pages
- you may choose to complete step 1.4 onwards in any order
- do remember to click "Save and Continue" before you proceed to work on the next section
- be sure that you fill in all fields marked with "\*"
- be sure that you upload all the required document(s) marked with "#".

Let us know you have completed the application form by submitting your application. After successful submission, you will only be allowed to make limited modifications (see Part N). All other information submitted cannot be amended or deleted online, including files uploaded to the system. For corrections after application submission, please send your request to the HKUST Fok Ying Tung Graduate School through the [Enquiry Form.](http://pg.ust.hk/enquiry)

#### <span id="page-1-1"></span>**B. How to Get Help?**

For explanations, look for  $\overline{0}$ Current GPA / Average Mark 0 (if you have not yet graduated) e.g.

If you encounter problems, try looking for solutions by clicking "**Help**" at the top right-hand corner of the page.

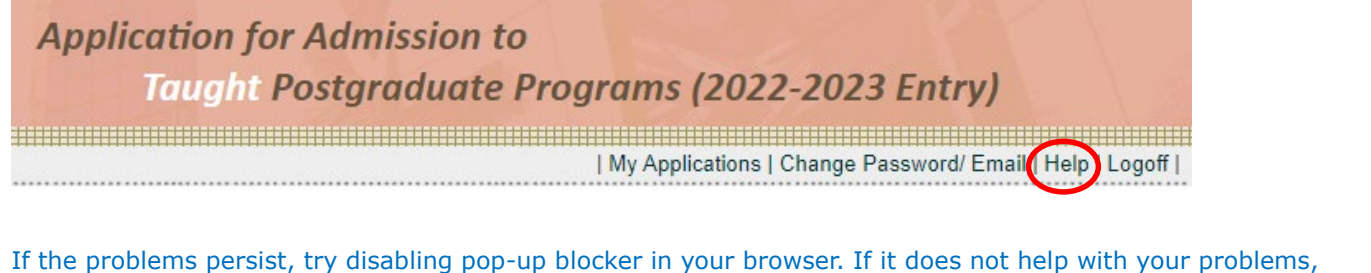

please write to us via the [Enquiry Form](http://pg.ust.hk/enquiry) with screen capture(s) to facilitate our responses.

<span id="page-2-0"></span>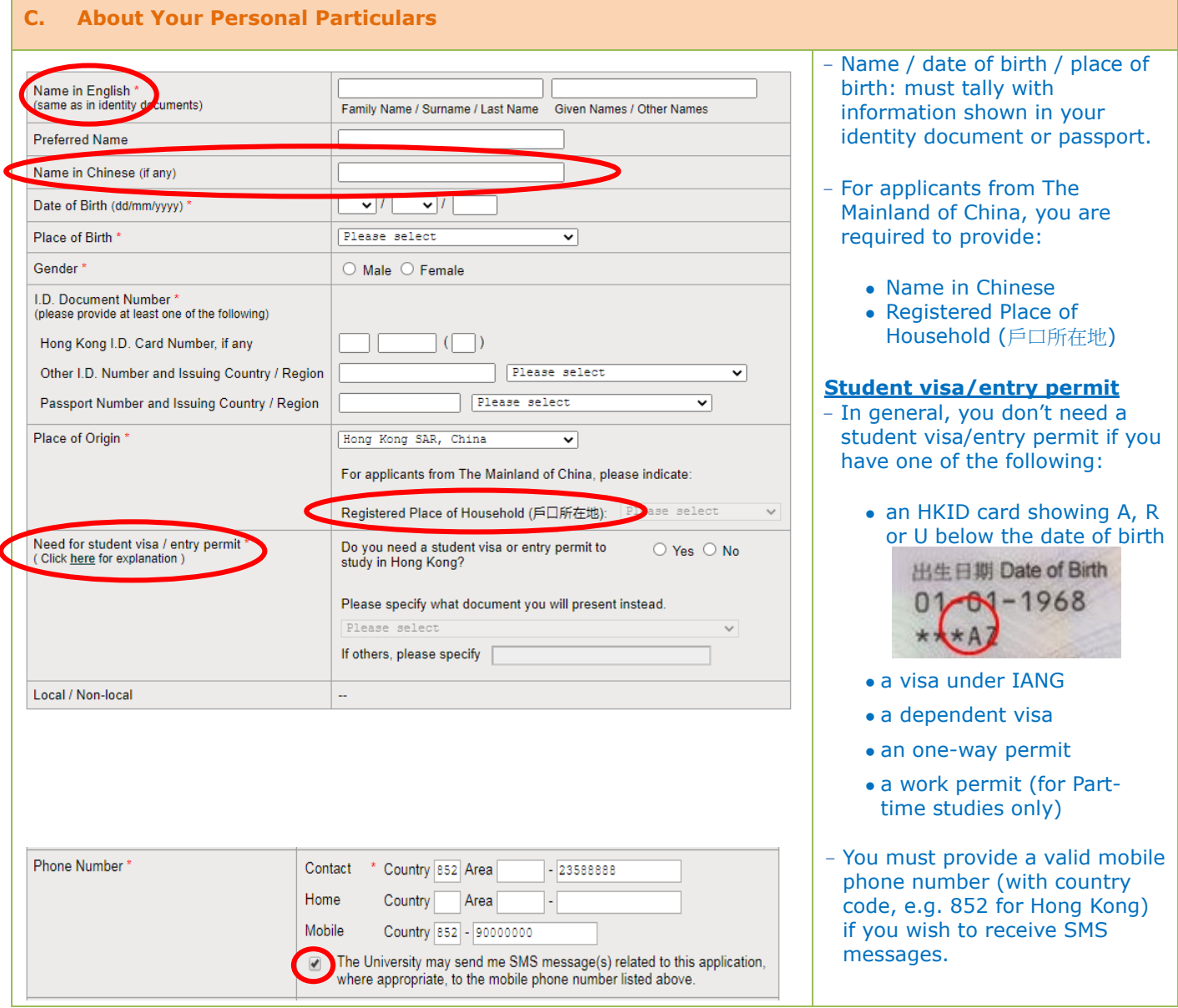

### <span id="page-2-1"></span>**D. About Your Program Choice**

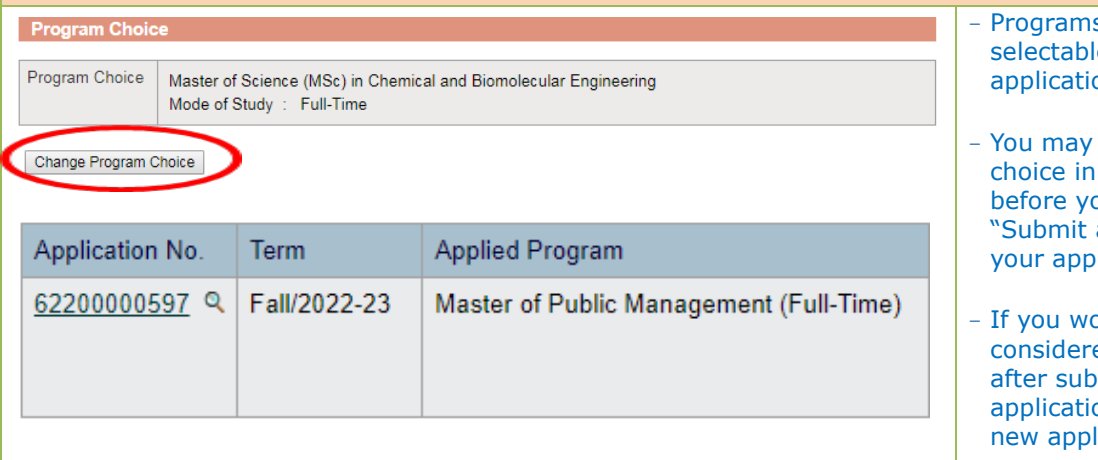

(Note: This is the only platform that the University will issue offers to the applican instructions given in this system. Just in case you receive an offer and are asked university.)

Start new application

- s will no longer be e after the respective on deadlines.
- change the program step  $1.3$  any time ou complete the and Pay" procedure for  $b$ lication.
- ould like to be ed for another program mitting your on, please submit a  $lication.$

<span id="page-3-0"></span>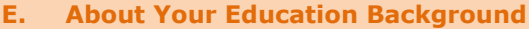

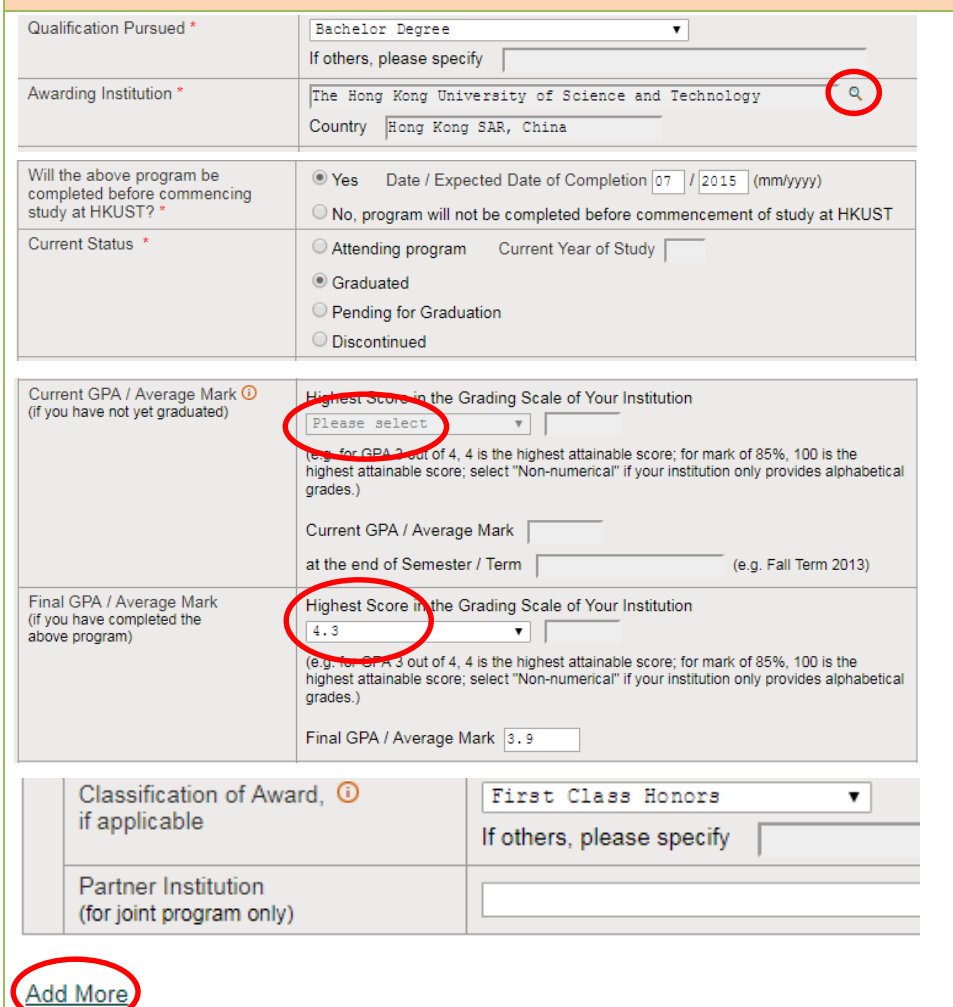

#### - Please provide your full tertiary education history including programs which had been discontinued.

- Click  $\mathbb Q$  for a list of awarding institutions.
- You may submit an application even if you have not yet completed your Bachelor's degree.
- Check the grading system, which is normally available at the back of the transcript.

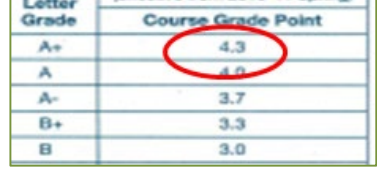

- When uploading the transcript, it is important to include the page with the grading system.
- Click "Add More" at the bottom of the page to provide your full tertiary education history.

### <span id="page-3-1"></span>**F. About Public Examination Results**

Public Examination Results - Graduate Management Admission Test (GMAT) HKUST University Code for GMAT: click here for full details.

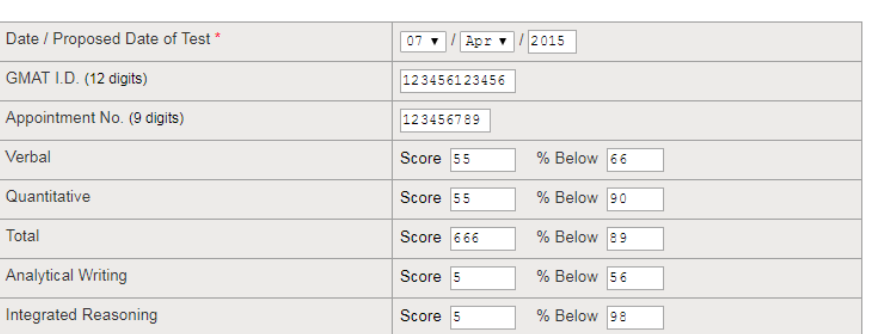

#### **Public Examination Results**

Note

 $\overline{1}$ 

- 1. Please check the program admission requirements to see if you are required to present public exam results e.g. GRE and<br>GMAT.
- 2. To provide the scores of the following examinations, please click the link below:

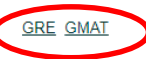

- Not all programs require GMAT/GRE scores.

\* Mandatory Fields

- Please check the Programspecific requirements at [http://pg.ust.hk/adm-req.](http://pg.ust.hk/adm-req)
- If GMAT/GRE scores are required but they are not yet available:
	- Please click the relevant test and enter the proposed test date
	- Log in again to provide the test scores when they become available.

#### <span id="page-4-0"></span>**G. About Your English Language Proficiency English Language Profic** You may select multiple items The Took TOEFL / IELTS (Academic Module).<br>(Please provide the examination details below and upload the scanned score report(s) in "Step 2 : Upload Documents".) here, as appropriate. I plan to take TOEFL / IELTS (Academic Module) and will provide the scores once they are available.<br>(Please enter the planned examination date.) - Click "Save" to lock your choice(s) before proceeding to My degree was awarded / will be awarded by an institution where the medium of instruction was/is English.<br>(Please provide a letter of certification issued by your institution in "Step 2 : Upload Documents" if your institut enter TOEFL/IELTS test results. where the official language is English.) English is my mother tongue. - Please note that MSc GCS and MA ILE offered by the School of Save Humanities and Social Science have a higher requirement on To provide / update the test scores / planned exam date, please click the relevant test below: English Proficiency. JELTS (Academic Module) TOEFL-Internet Based TOEFL-Revised Paper-delivered TOEFL-Paper Based Other - If IELTS/TOEFL scores are required but they are not yet available: Please click the relevant test and enter the proposed test date Log in again to provide the test scores when they become available.

## <span id="page-4-1"></span>**H. About Your Awards and Professional Qualifications**

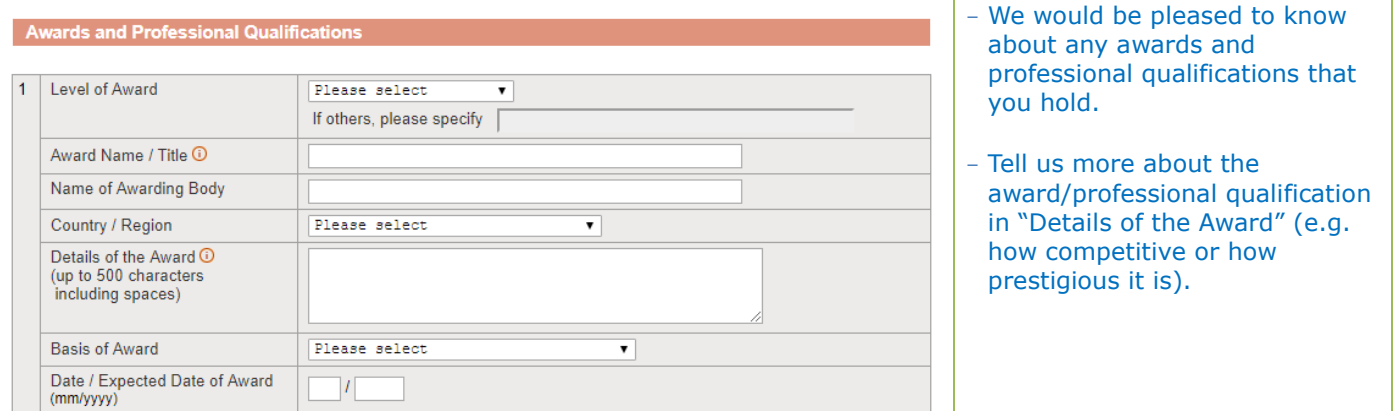

<span id="page-4-2"></span>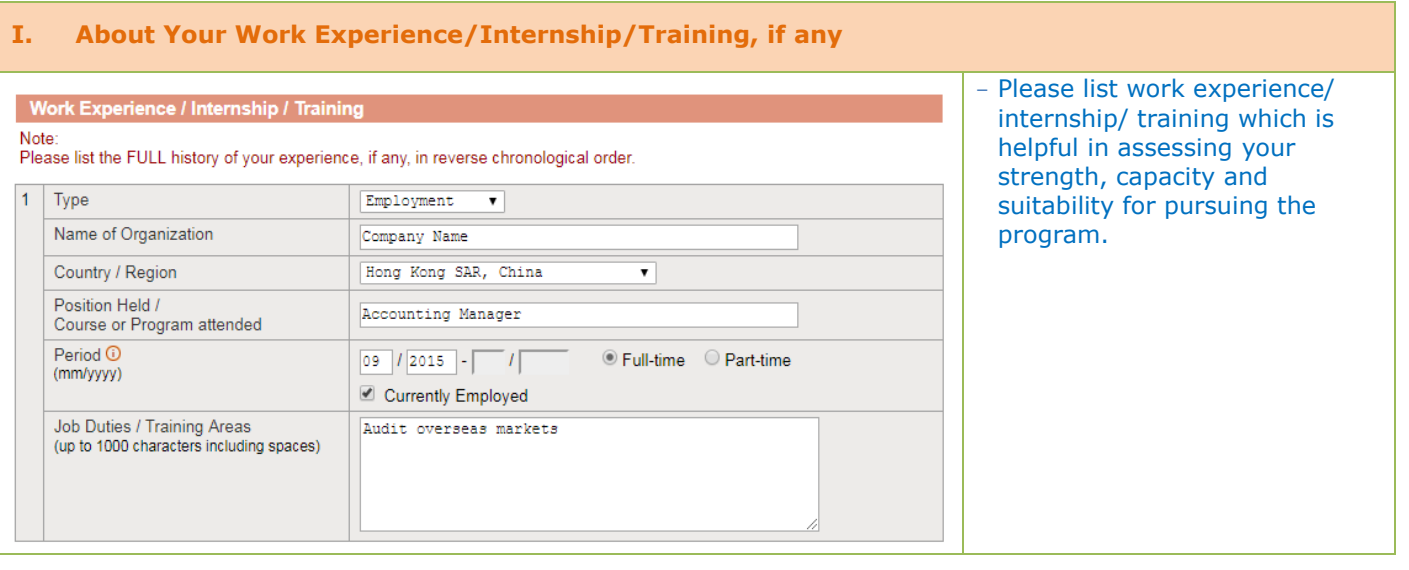

<span id="page-5-0"></span>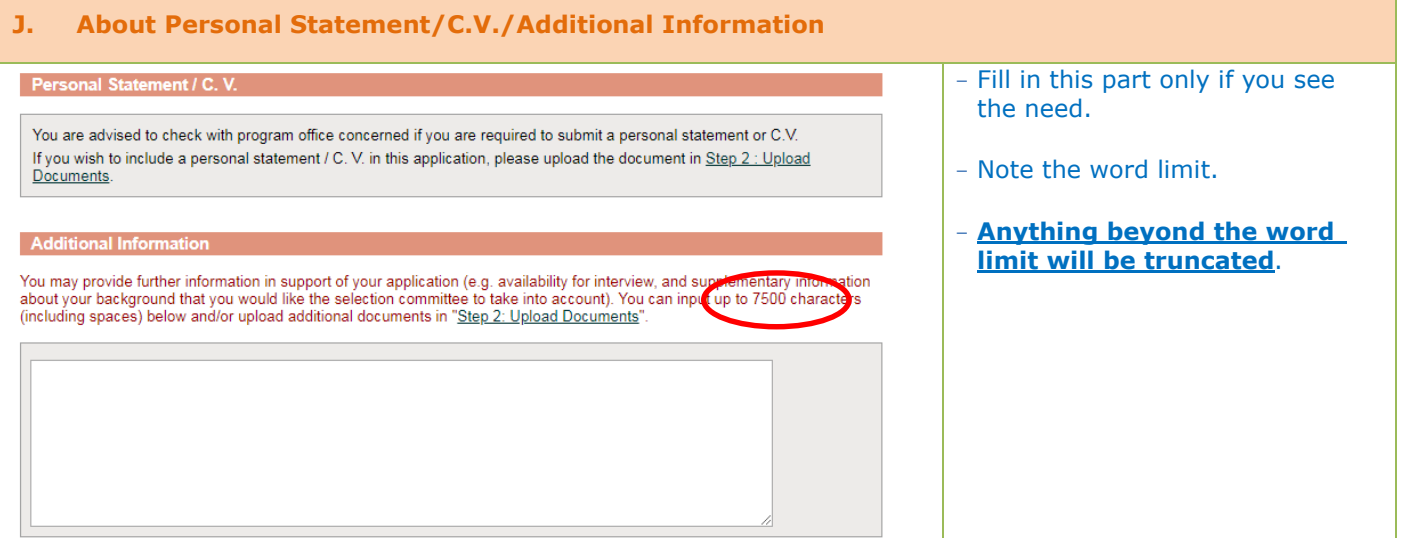

### <span id="page-5-1"></span>**K. About Your References**

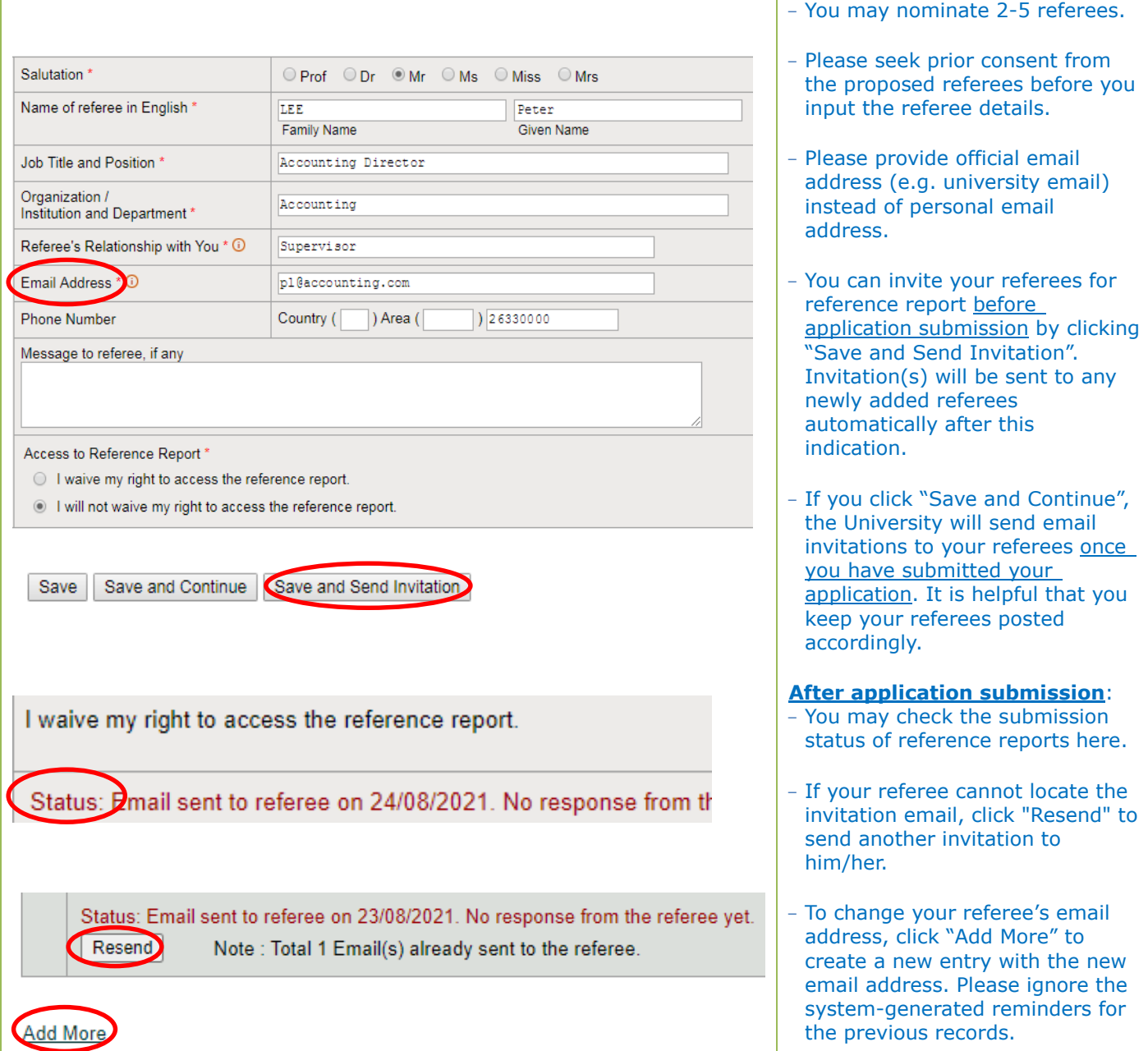

<span id="page-6-0"></span>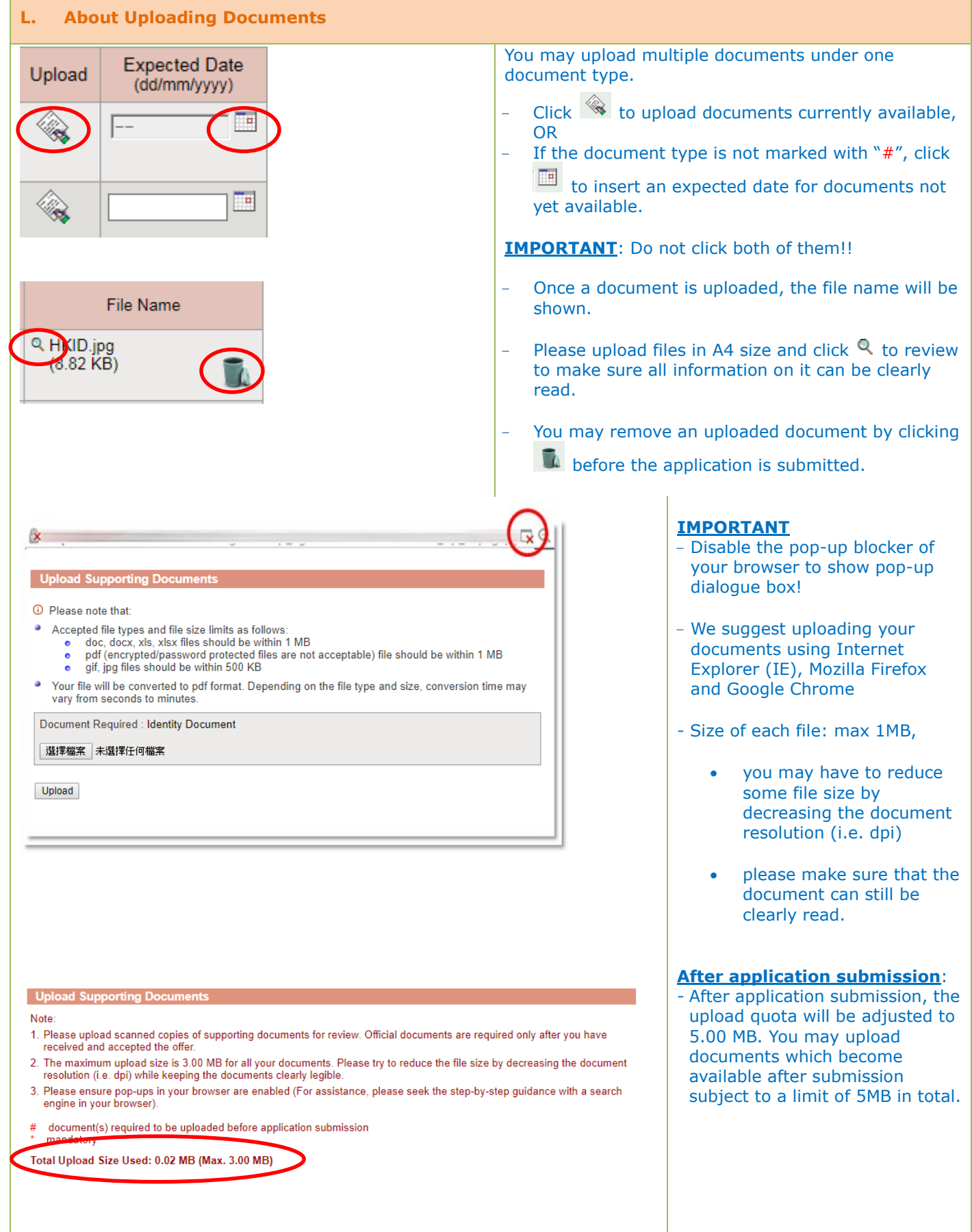

<span id="page-7-0"></span>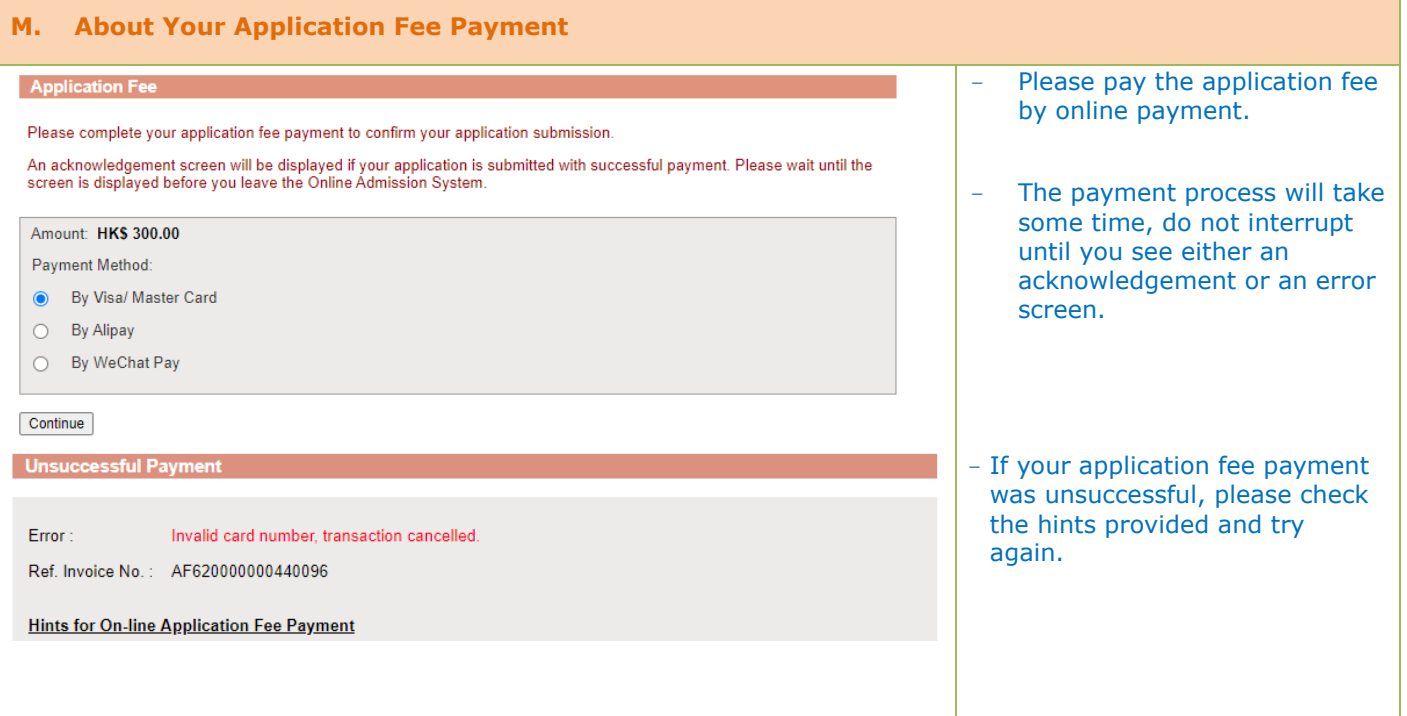

### <span id="page-7-1"></span>**N. About Submitting Your Application**

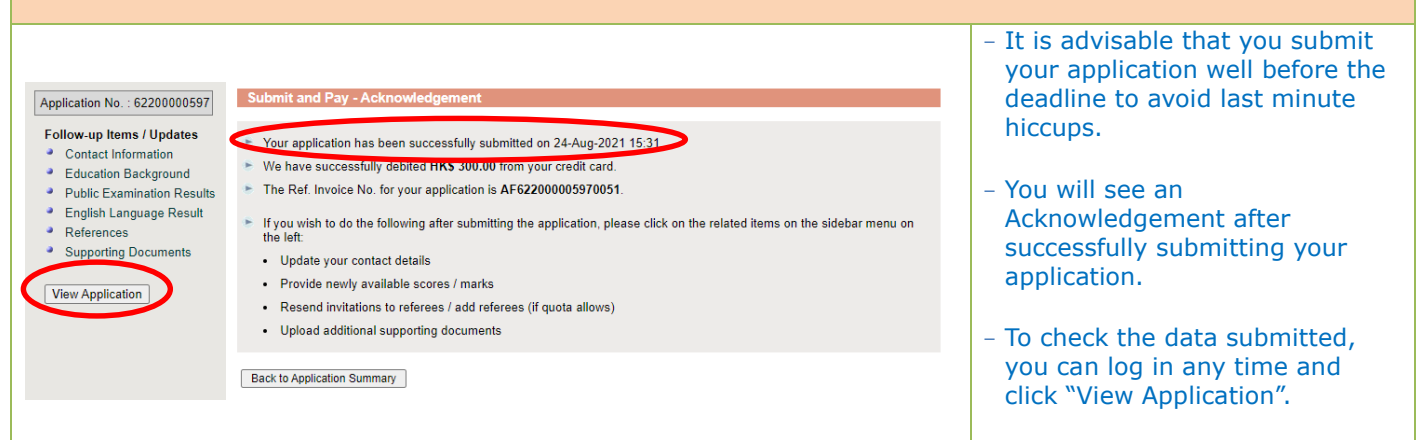

<span id="page-8-1"></span><span id="page-8-0"></span>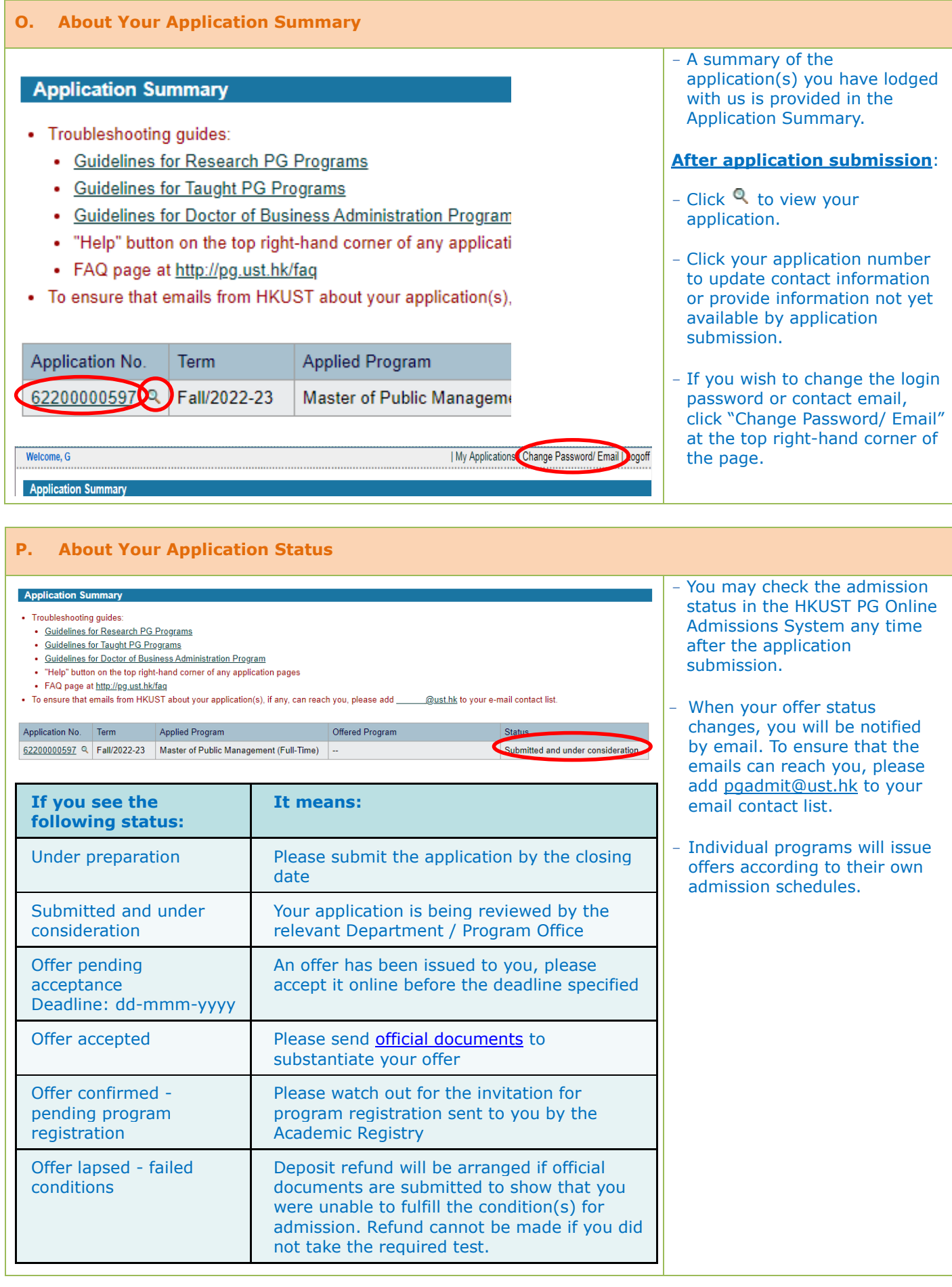

<span id="page-9-0"></span>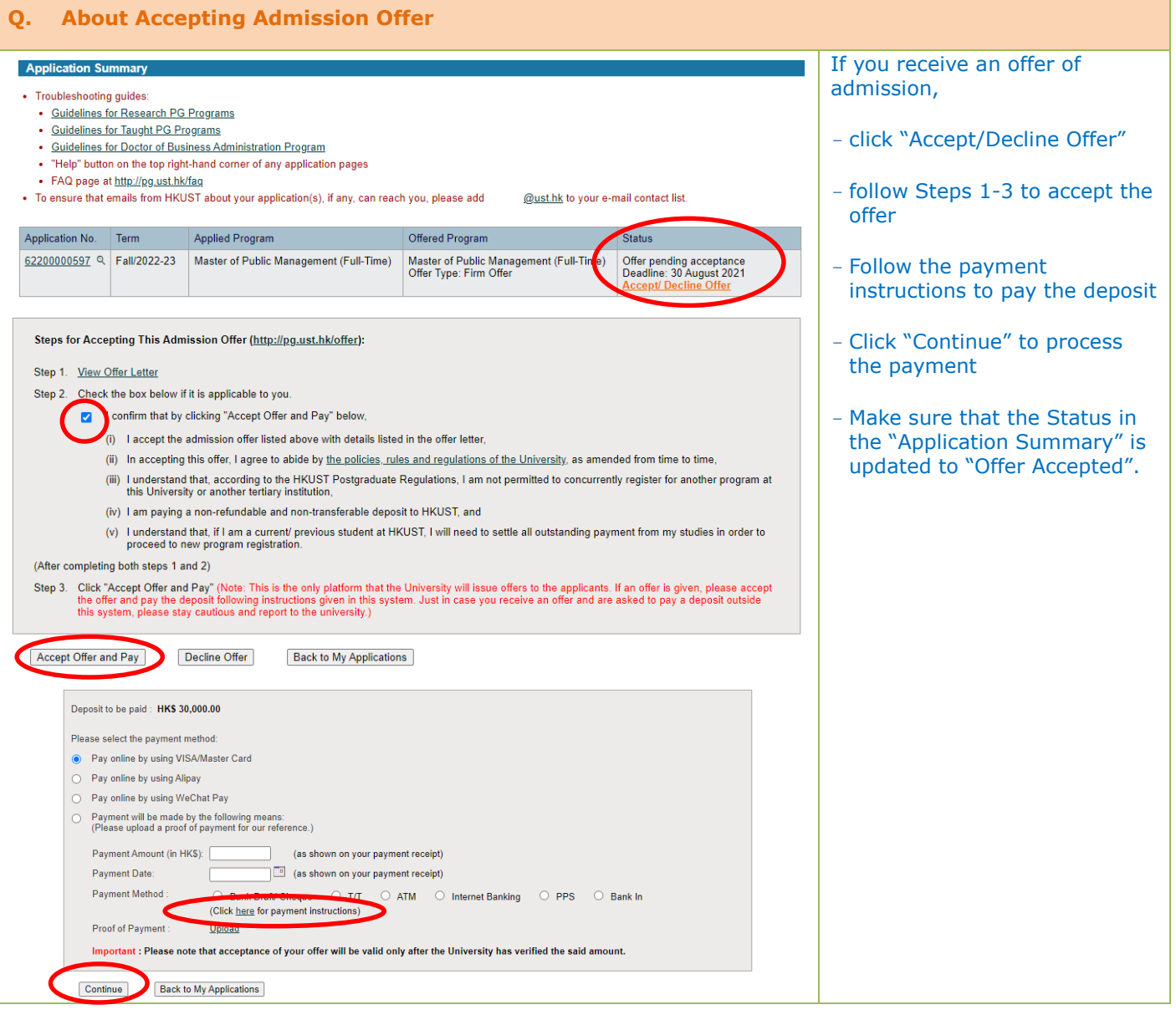

# **R. About Qualification Substantiation**

<span id="page-9-1"></span>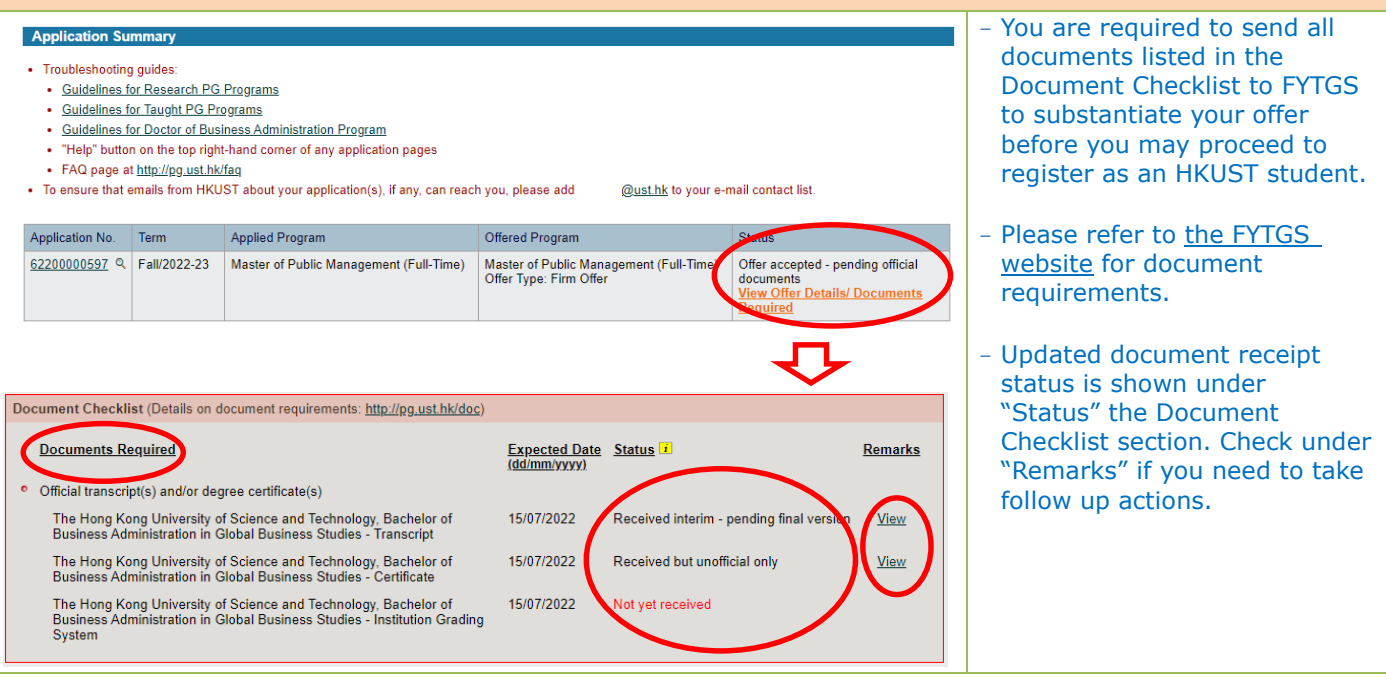

### <span id="page-10-0"></span>**S. About Student Visa Application**

#### **Student Visa/Entry Permit Application Summary** · Troubleshooting guides: - It is important that non-local . Guidelines for Research PG Programs • Guidelines for Taught PG Programs students follow instructions • Guidelines for Doctor of Business Administration Program given and apply for the . "Help" button on the top right-hand corner of any application pages · FAQ page at http://pg.ust.hk/faq student visa/entry permit . To ensure that emails from HKUST about your application(s), if any, can reach you, please add @ust.hk to your e-mail contact list. early. It is the responsibility of the students to obtain the Application No. Term Applied Program Offered Program Status visa/permit in time for 62200000597 Q Fall/2022-23 Master of Public Management (Full-Time) Master of Public Management (Full-Time) Offer accepted - pending official<br>Offer Type: Firm Offer<br>Negwired<br>Required program commencement. - Please refer to [the FYTGS](http://pg.ust.hk/visa) [website](http://pg.ust.hk/visa) for details on Student Student Visar Entry Permit (http://pg.ust.hk/visa) Visa/Entry Permit application.The online application for student visa/entry permit will be available to the Fall entry in March 2022 Please submit your student visa/entry permit application as soon as possible and allow sufficient time (normally at least 8 weeks) for processing. Non-local<br>students would need to have obtained a student visa/entry permit In case you have accepted multiple admission offers at HKUST or in institutions in Hong Kong, please note that the Immigration Department will only<br>Consider one application for pursuing a particular program in a specified Noecial note to new students of Kellogg-HKUST EMBA/HKUST EMBA/DBA/MBA/MSc in Global Finance programs:<br>You Program Office will have special arrangements to assist you with the student visa/entry permit application and you d